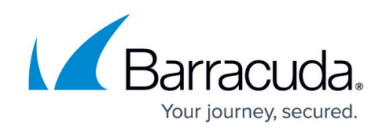

# **Getting Started**

<https://campus.barracuda.com/doc/41115689/>

#### **Hardware and Software**

Verify your server meets the [hardware and software requirements.](http://campus.barracuda.com/doc/41115696/)

### **Installation Executable**

Barracuda PST Enterprise is distributed as a single executable **PSTEnterprise.<***version***>.exe**. This can be used to install:

- The PST Enterprise administration and self service websites, client software, and the Copy Agent services
- A SQL Express instance on the PST Enterprise server if you don't wish to provision this manually, or provide and existing SQL instance for use

#### **Upgrading**

If you are upgrading from PST Enterprise to the latest release from older versions, see [Upgrading PST](http://campus.barracuda.com/doc/42042457/) [Enterprise](http://campus.barracuda.com/doc/42042457/) for more information.

#### **In this Section**

- [Step 1 Verify System Requirements](http://campus.barracuda.com/doc/41115696/)
- [Step 2 Install Barracuda PST Enterprise](http://campus.barracuda.com/doc/42042295/)
- [Step 3 Set Up Barracuda PST Enterprise](http://campus.barracuda.com/doc/42042441/)

## Barracuda PST Enterprise

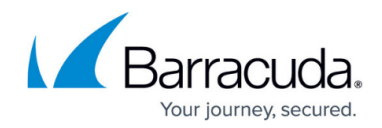

© Barracuda Networks Inc., 2019 The information contained within this document is confidential and proprietary to Barracuda Networks Inc. No portion of this document may be copied, distributed, publicized or used for other than internal documentary purposes without the written consent of an official representative of Barracuda Networks Inc. All specifications are subject to change without notice. Barracuda Networks Inc. assumes no responsibility for any inaccuracies in this document. Barracuda Networks Inc. reserves the right to change, modify, transfer, or otherwise revise this publication without notice.